## Room assignment for nursing july 2012 >>>CLICK HERE<<<

## Room assignment for nursing july 2012

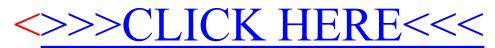